# **Hinweise für Autorinnen und Autoren**

Es freut uns, dass Sie sich als Autorin oder Autor für unsere Zeitschrift "Kakteen und andere Sukkulenten", kurz "KuaS", engagieren möchten. Diese Hinweise unterstützen Sie dabei – sie sind als Empfehlung und nicht als Bedingung zu betrachten.

Dennoch erleichtern sie mit der Beachtung dieser Hinweise die notwendige Bearbeitung Ihres Manuskripts in der Redaktion.

Alle Manuskripte werden redaktionell geprüft und bearbeitet. Dieser Prozess umfasst verschiedene Schritte, die dazu dienen, das bestmögliche Resultat für Sie und die KuaS zu erlangen, inhaltlich wie sprachlich. Wir unterstützen Sie gerne dabei.

Diese Hinweise sind teils sehr detailliert und mögen kompliziert erscheinen. Lassen Sie sich bitte nicht davon abschrecken!

Diese Hinweise gelten nicht für die Gesellschaftsnachrichten. Bei Fragen wenden Sie sich bitte an die zuständigen

Landesredaktionen der DKG, GÖK und SKG. Die Anschriften finden Sie im Impressum auf der letzten Seite der (aktuellen) KuaS-Hefte.

# **Kurzgefasst**

**Thema**: In der KuaS werden Beiträge zu allen Themen rund um Kakteen und andere Sukkulenten veröffentlicht. Bereits anderweitig publizierte Beiträge werden nicht akzeptiert. Alle Formate – vom Kurzbeitrag (Kaleidoskop) bis zu längeren Manuskripten – sind willkommen.

**Text**: Eine klare und verständliche Sprache ist sinnvoll. Vermeiden Sie allzu komplizierte Formulierungen und unnötige Fremdwörter. Verweisen Sie im Text auf von Ihnen für das Manuskript verwendete Quellen, die dann im Literaturverzeichnis aufgelistet werden.

**Bilder**: Achten Sie auf gute Bildqualität (Belichtung, Schärfe, Schärfentiefe etc.) und treffen Sie eine geeignete Auswahl. Nummerieren Sie die Bilder, platzieren Sie Bildbezüge im Text und setzen Sie die Bildunterschriften an das Ende des Textes. Bilder als Dateien bitte getrennt vom Text einreichen.

**Einreichen**: Die Einreichung von Manuskripten erfolgt elektronisch an die zentrale Adresse [kuas-manuskripte@dkg.eu.](mailto:kuas-manuskripte@dkg.eu) Das Datenvolumen einer einzelnen E-Mail sollte 10 MB möglichst nicht überschreiten. Gegebenenfalls senden Sie mehrere E-Mails. Größere Datenpakete können über Cloudlösungen eingereicht werden.

Weiterhin ist die postalische Übermittlung möglich (an: Deutsche Kakteen-Gesellschaft e. V., Redaktion KuaS, Bachstelzenweg 9, 91325 Adelsdorf, Deutschland).

**Fragen:** Bei Unklarheiten oder Unsicherheiten wenden Sie sich gerne an die genannte Adresse.

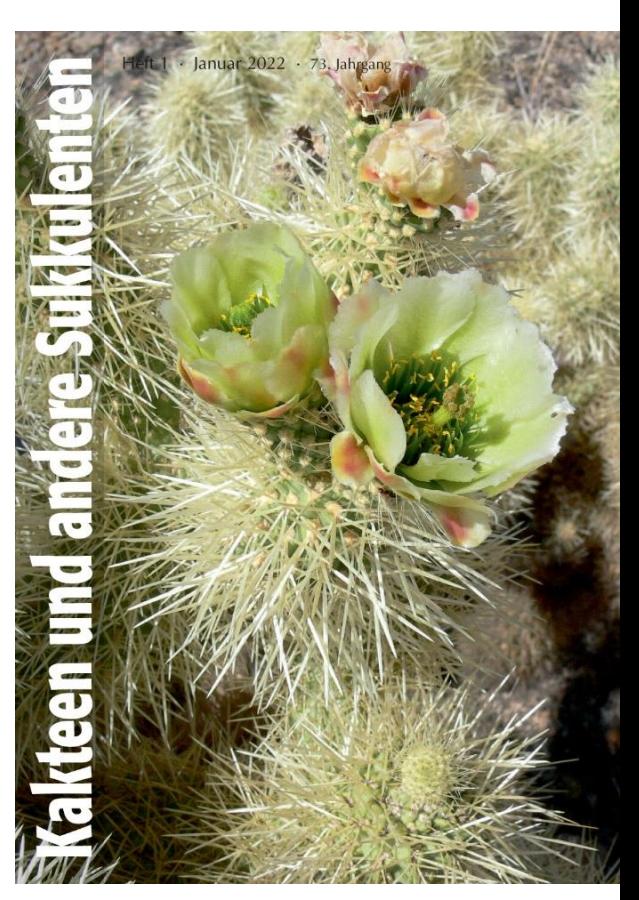

# **THEMATIK**

"Kakteen und andere Sukkulenten" publiziert Beiträge, die sich mit Sukkulenten inklusive der Kakteen befassen. Dabei sind alle Aspekte aus der Sukkulentenwelt für die Leser und Leserinnen von Interesse:

- ➢ Beschreibungen und Vorstellungen sukkulenter Pflanzen
- ➢ Pflege- und Kulturanleitungen
- ➢ Praxiserfahrungen und -tipps
- ➢ Berichte von den natürlichen Wuchsorten
- ➢ Ergebnisse wissenschaftlicher Untersuchungen
- ➢ Interessante Beobachtungen an sukkulenten Pflanzen
- ➢ Reiseberichte
- ➢ Biographien relevanter Personen
- ➢ anderes rund um sukkulente Pflanzen

In jeder KuaS-Ausgabe erscheinen Artikel unterschiedlicher Länge: von kurzen Kaleidoskop-Beiträgen bis hin zu mehrere Seiten umfassenden, tiefgehenden und reich illustrierten Artikeln. Jeder Beitrag zu den genannten Themen ist für die in der KuaS gewünschte Vielfalt willkommen.

Beiträge zu nicht sukkulenten Pflanzen werden nicht publiziert, es sei denn, es besteht ein unmittelbarer Zusammenhang zu Kakteen oder anderen Sukkulenten, z. B. Tillandsien als Begleitpflanzen in der Kultur, Unkräuter in der Sukkulentensammlung o. ä. Manuskripte mit Schwerpunkt auf Orchideen oder Bromelien sollten bei anderen entsprechenden Fachzeitschriften eingereicht werden.

# **GLIEDERUNG**

Ein vollständiges Manuskript besteht aus dem Titel (→ **Titel**), dem Namen der Autoren/-innen, dem Text und einem Literaturverzeichnis (soweit Literatur zitiert wird; → **LITERATUR**), der vollständigen Anschrift aller Autoren/-innen sowie (optional) der E-Mail-Adresse.

Jedes eingereichte Bild erhält eine passende Bildunterschrift (→ **BILDVORLAGEN**), jede Tabelle eine entsprechende Tabellenüberschrift.

## **Umfang**

Es werden fortlaufend unterschiedlich umfangreiche Manuskripte benötigt. Eine KuaS-Seite mit Text und Abbildungen umfasst in der KuaS etwa 1500 Zeichen (inkl. Leerzeichen). Aus gestalterischen und technischen Gründen ist die maximale Seitenzahl im gedruckten Heft auf zehn begrenzt. Daher sollten Manuskripte – je nach Anzahl und Größe von Bildern und Tabellen – nicht mehr als 12 000–15 000 Zeichen (inkl. Leerzeichen) lang sein. Statt ein umfangreiches, für die KuaS zu langes Manuskript einzureichen, greifen Sie einzelne Aspekte heraus und verfassen Sie ggf. mehrere eigenständige Beiträge ein. Artikel, die sich in mehreren Teilen über mehrere Hefte erstrecken müssten, werden in der KuaS nicht publiziert.

Sehr kurze Beiträge ("Kaleidoskop"), die eine interessante Beobachtung berichten oder auch nur eine witzige Randnotiz sind), bestehen aus einem kurzen Titel, maximal 800 Zeichen (inkl. Leerzeichen) Text, einem Bild ohne Bildunterschrift und der Autorenadresse. Sie werden ohne Literaturverweise und Literaturverzeichnis erstellt.

Leserbriefe beziehen sich inhaltlich auf erschienene KuaS-Beiträge. Der Umfang sollte etwa 1500 Zeichen (inkl. Leerzeichen) nicht übersteigen. Auch sie erscheinen ohne formale Literaturverweise. Zur Illustration kann ein Bild hinzugefügt werden. Soll ausführlicher auf abweichende Beobachtungen, Erfahrungen oder Meinungen eingegangen werden, ist ein Normalbeitrag einzureichen.

# **Titel**

Lange und komplizierte Überschriften sind zu vermeiden. Der Titel benennt treffend den Inhalt Ihres Beitrages. Beispiele finden Sie in den aktuellen Ausgaben der KuaS. Die Zeichenanzahl inkl. Leerzeichen sollte 100 nicht überschreiten. Längere Titel werden von der Redaktion überarbeitet.

Wenn es im Artikel um bestimmte Pflanzen geht, ist der wissenschaftliche Pflanzenname [ohne die Autorenzitate – z. B: "Carnegiea gigantea", nicht "Carnegiea gigantea (Engelm.) Britton & Rose"] im Titel enthalten sein. Sinnvoll kann die Nennung der Pflanzenfamilie sein, insbesondere bei den "anderen Sukkulenten". Auf die Nennung von Synonymen wird im Titel verzichtet.

Um den geographischen Bezug zu gewährleisten, werden z. B. auch der Staat und/oder die Provinz genannt, wenn dies von Belang ist.

Mit diesen Schlagworten im Titel lässt sich Ihr Beitrag mithilfe des Jahresinhaltsverzeichnisses zukünftig gut finden (Stichwortsuche).

## **Formatierung**

Manuskripte werden weit überwiegend in digitaler Form (Text- und Bilddateien) eingereicht und von der Redaktion elektronisch weiterbearbeitet. Dennoch ist auch das Einreichen analoger Vorlagen weiterhin möglich. Damit der Redaktion aufwändiges Abtippen erspart bleibt, verwenden Sie bitte eine Schreibmaschine mit klarem Schriftbild, um das Einscannen zu ermöglichen.

Verwenden Sie für das Erstellen des Textes ausschließlich ein Textverarbeitungsprogramm und ein gängiges Dateiformat (vorzugsweise \*.rtf, \*.doc, \*.docx oder \*.txt).

Unterlassen Sie – abgesehen von Kursivschrift wissenschaftlicher Namen (→ **Verwendung botanischer Namen**) – jedwede Sonderformatierung (fett, unterstrichen, Farbe). Versuchen Sie nicht, das Layout durch Textfelder, in den Text eingefügte Abbildungen o. ä. vorwegzunehmen. Verzichten Sie auch auf das Anwenden von Formatvorlagen sowie Einzüge durch Leerzeichen und Tabulatoren – diese machen eine zusätzliche redaktionelle Bearbeitung erforderlich.

## **Text und Sprache**

Die Beiträge werden in der KuaS in deutscher Sprache veröffentlicht.

Die Artikel sollen dem Leser auf anschauliche Weise lesenswerte oder aktuelle Informationen vermitteln. Dazu ist es sinnvoll, kurz in das Thema des Artikels einzuführen und damit gleichzeitig die Lust zum Weiterlesen zu wecken. Schreiben Sie Ihren Text klar und verständlich. Vermeiden Sie deshalb überaus komplexe, verschachtelte Sätze und unterlassen Sie schwülstige Formulierungen sowie den übermäßigen Gebrauch von Fremdwörtern.

Der Gebrauch botanischer Fachbegriffe ist durchaus erwünscht, doch verwenden Sie diese exakt und geben Sie ggf. eine kurze Erläuterung weniger gebräuchlicher Fachausdrücke direkt im Text.

Vermeiden Sie den Gebrauch von Abkürzungen (ausgenommen Standardabkürzungen der deutschen Sprache wie z. B., u. a., d. h., s. u., etc., usw.).

Eine offensichtlich diskriminierende, beleidigende oder anderweitig herabsetzende Wortwahl wird nicht geduldet. Wo es sinnvoll ist, verwenden Sie beide Geschlechtsformen (Leserinnen und Leser, Leserinnen/Leser, Leser/-innen). Verzichten Sie auf die verschiedenen Gender-Schreibweisen (LeserInnen, Leser:innen, Leser\*innen, Leser\_innen).

# **Verwendung botanischer Namen**

Artnamen (auch Unterarten, Varietäten, Formen, Sorten) sind bei der ersten Nennung stets voll auszuschreiben. Bei wiederholtem Nennen dieser Namen wird die Gattung mit dem ersten Buchstaben abgekürzt. Wissenschaftliche Namen von Pflanzen (und Tieren) werden kursiv gesetzt.

Auf das Anfügen der Autorennamen an die wissenschaftlichen Pflanzennamen ist zu verzichten (Ausnahmen → **WISSENSCHAFTLICHE BEITRÄGE**).

Beziehen Sie sich möglichst auf den aktuellen Stand des Wissens, erwähnen und diskutieren Sie z. B. abweichende taxonomische Auffassungen anderer Autoren auch, wenn Sie diese selbst ablehnen – für den Leser sind das zusätzliche und wertvolle Informationen. Wenn Sie z. B. über die Gattung *Pseudolobivia* schreiben wollen, ist ein Hinweis darauf, dass diese von vielen Autoren heute zu *Echinopsis* oder *Lobivia* gestellt wird, angebracht.

# **BILDVORLAGEN**

Jeder Artikel sollte möglichst durch Bilder und/oder Grafiken illustriert werden. Um die Balance von Bild zu Text aufrecht zu erhalten, hat sich ein Verhältnis von etwa einem Bild pro 1000 Zeichen Text (inkl. Leerzeichen) bewährt. Dies ist keine fixe Regel, sondern dient nur als grobe Richtschnur.

Die Nummerierung der eingereichten Bilder ist erforderlich, um Verwechslungen zu vermeiden. Die Abbildungsnummern werden als Verweis auf die Abbildung an passender Stelle im Text genannt.

➢ … die Pflanze in voller Blüte (Abb. 1), die Früchte waren im Sommer ausgereift (Abb. 2).

## **Bildunterschriften**

Bitte fügen Sie zu eingereichten Bildern auch Bildunterschriften bei. Diese werden im Manuskript ganz am Schluss (nach der Autorenanschrift) angefügt. Hierzu sind Bilder und Bildunterschriften gleichlautend zu nummerieren.

Vollständige Bildunterschriften bestehen aus der Abbildungsnummer und einer möglichst prägnanten Erläuterung zum Bild (max. 100 Zeichen), die mit einem Punkt abgeschlossen wird. Werden bei Artikeln von Einzelautorinnen/-autoren ausschließlich eigene Bilder verwendet, wird auf die Nennung der Urheberschaft verzichtet. In allen anderen Fällen wird der Name der Urheberin/des Urhebers bzw. der Rechteinhaberin/des Rechteinhabers (ggf. Institution) genannt.

- ➢ Abb. 1: *Corryocactus brachypetalus* in Gesellschaft mit *Islaya islayensis*.
- ➢ Abb. 2: *Agave parviflora* nahe Nacozari de García, Sonora, Mexiko. Foto: Michael Greulich
- ➢ Abb. 3: Elise und Alwin Berger. Foto: Alwin-Berger-Archiv/Bürgerverein Möschlitz e. V.

Sollen mehrere Bilder zu einer Tafel zusammengefasst und in der Bildunterschrift auf die Einzelbilder Bezug genommen werden, ist es sinnvoll, die Einzelbilder mit Kleinbuchstaben zu codieren (kann in der Redaktion erfolgen). In diesem Fall ist in der Bildunterschrift zuerst die zusammenfassende, für alle Teilabbildungen geltende Beschreibung und anschließend die der Teilabbildungen zu nennen.

➢ Abb. 1: *Mila caespitosa*. a) Blüte, b) Areole mit Dornen, c) Samenform und d) eine stark sprossende Pflanze nördlich von Pativilca.

# **Bildqualität**

Seien Sie bei den Abbildungen selbstkritisch und nehmen Sie eine entsprechende Auswahl vor. Achten Sie auf richtige Belichtung, Schärfe, Tiefenschärfe, Kontrast und Farbgebung. Nur von guten Vorlagen können auch gute Abdrucke erwartet werden!

Je nach Thematik kann eine übersichtliche Karte mit den Fundorten oder Verbreitungsgebieten sinnvoll sein. Aus Gründen des Artenschutzes wird aber empfohlen, auf allzu detaillierte Fundortangaben zu verzichten.

Grundsätzlich sind alle Arten von Bildvorlagen zur Reproduktion geeignet – die entsprechende Qualität vorausgesetzt. Die grundsätzliche Entscheidung über Eignung und Verwendung der Bildvorlagen muss der Redaktion vorbehalten bleiben.

# **Digital**

Gängige Bilddateiformate sind \*.jpg, \*.jpeg und \*.tif. Bei anderen Dateiformaten fragen Sie bitte vorher die Redaktion. Bilddateien reichen Sie bitte separat ein, nicht in das Textdokument eingebettet.

Achten Sie schon beim digitalen Fotografieren auf die Kameraeinstellung (Bildqualität, Bildgröße) bzw. beim Scannen auf die des Scanners, sodass die beste Qualität der gespeicherten Daten erzielt wird. Für den Druck benötigen die Fotos eine Auflösung von 300 dpi (bezogen auf die Druckgröße!). Zur Orientierung: Mit einer Kantenlänge der längeren Seite von über 3000 Pixel ist ein ganzseitiger Druck in der KuaS möglich, wenn die sonstige Qualität des Bildes (u. a. Schärfe, Motiv, kein Farbstich) stimmt. Unter 1000 Pixel Seitenlänge wird es oft kritisch, eine angemessene Druckgröße des Bildes zu erreichen.

Schwarz-Weiß-Strichzeichnungen (bitmaps) müssen mindestens 800 dpi (bezogen auf die Druckgröße!) aufweisen.

## **Analog**

Originale (Dias, gute Farbpositive) oder Scan-Vorlagen (Zeichnungen, Ausdrucke) können Sie ebenfalls einreichen. Der Versand erfolgt auf Risiko des Einsenders.

Strichzeichnungen sollten möglichst mit schwarzer Tusche angefertigt werden. Eine sehr saubere Fotokopie oder besser noch ein hoch aufgelöster Scan solcher Zeichnungen reicht für den Druck oft aus, so dass das Original nicht unbedingt mit eingesandt werden muss.

Bildoriginale (Dias, Zeichnungen) werden nach dem Druck an die Autoren/Einsender zurückgesandt. Fotos und Datenträger werden ohne vorherige Absprache werden nicht zurückgesandt.

# **LITERATUR**

Verweisen Sie im Text auf von Ihnen für das Manuskript verwendete Quellen. Wenn Daten, Fakten oder Angaben aus der Literatur übernommen werden, sind diese mit den entsprechenden Zitaten zu versehen und im Literaturverzeichnis aufzuführen. Im Literaturverzeichnis am Schluss des Artikels wird aber nur die Literatur aufgeführt, die auch im Text zitiert ist. Die Verweise im Text sind in folgender Form einzufügen:

- ➢ Die Merkmale der Art wurden auch von RITTER (1963, 1980) beschrieben.
- ➢ Die Art kann neben roten Blüten selten auch weiße zeigen (BACKEBERG 1960, HAAGE 1981).

Werden Beiträge von zwei Autoren referenziert, werden beide Namen ausgeschrieben, bei mehr als zwei nur der erste gefolgt von "& al.":

- ➢ Kürzlich wurde *Brasiliopuntia brasiliensis* bei den "Empfehlenswerten" vorgestellt (KIST & HÜBENER 2019).
- ➢ … indem sie dort heimische Arten verdrängen oder mit diesen hybridisieren (CAMPOY & al. 2018, TOELKEN 1996, WAYCOTT 2016, ZACHARIAS in SCHMIDT 2012).

Bei Verweisen auf mehrere Quellen erfolgt die Sortierung alphanummerisch nach den Namen des Erstautors/der Erstautorin und Jahr.

Wenn auf sonst nicht auffindbare Passagen (z. B. nicht durch Indexe, Inhaltsverzeichnisse oder die Gliederung in Lexika und Fachbüchern) in umfangreichen Textwerken verwiesen wird, kann im Textzitat auf bestimmte Seiten innerhalb eines Buches hingewiesen werden:

➢ Die Pflanzen ähneln sich nur in der Blüte (BACKEBERG 1942: 219).

Wenn Sie auf wichtige weiterführende Literatur verweisen möchten, fügen Sie am Ende des Artikels einen entsprechenden Satz an, z. B.:

➢ Informationen zur Blütenvariabilität der hier vorgestellten Art finden sich bei BACKEBERG (1958) und FRÖHLICH (1988).

Im Literaturverzeichnis werden Bücher, Buch- oder Zeitschriftenbeiträge aufgeführt, nicht aber einzelne Seiten, Kapitel oder Absätze daraus.

Die Einträge im Literaturverzeichnis werden alphanummerisch sortiert.

**Zeitschriften**: NACHNAME/N (in Kapitälchen) und Initialen der Autoren/-innen Jahr: voller Titel des Artikels (aber ohne Untertitel). – Name der Zeitschrift **Band**/**Jahrgang**(ggf. Heftnummer in Klammern [nur bei nicht durchgängiger Seitennummerierung der Hefte eines Bandes]): Seitenzahlen.

Bei digital veröffentlichten Quellen kann alternativ (nicht zusätzlich!) der Digital Object Identifier (DOI) verwendet werden (→ **Internetseiten und PDF-Dokumente**).

Abkürzungen der Zeitschriftentitel erfolgen mit wenigen Ausnahmen nach IPNI (https://ipni.org/#publication). Wenn Sie die Abkürzungen für die Zeitschriften nicht kennen, schreiben Sie die Titel einfach aus – den Rest übernimmt die Redaktion.

- ➢ FRÖHLICH A. 1988: Erfahrungen mit "Frostharten". Kakt. and. Sukk. **39**: 278–280.
- ➢ RIINA R., SILVA O. L. M. & HURBATH F. 2015: Succulent *Euphorbia* from Brazil: the succulent section *Brasilienses*. – Euphorbia World **11**(3): 5–11.
- ➢ HUNT D. R. & TAYLOR N. P. (Hrsg.) 1990: The genera of Cactaceae: progress towards consensus. – Bradleya **8**: 85–107.
- ➢ WAYCOTT M. 2016: Hybridisation in native pigface, *Carpobrotus rossii*. DOI: 10.13140/RG.2.1.4693.6568

**Bücher**: NACHNAME/N (in Kapitälchen) und Initialen der Autoren/-innen bzw. Herausgeber/-innen) Jahr: voller Titel des Buches (aber ohne Untertitel) ggf. **Band**. – Verlag, Erscheinungsort (= Verlagssitz). Bei mehr als zwei Erscheinungsorten wird nur der erste angegeben, gefolgt von [u. a.].

- ➢ BACKEBERG C. 1960: Die Cactaceae **4**: Cereoideae. G. Fischer, Jena.
- ➢ BARTHLOTT W. & HUNT D. R. 1993: Cactaceae. In: KUBITZKI K., The families and genera of flowering plants **2**: 161–197. Springer, Berlin & Heidelberg.
- ➢ HAAGE W. 1981: Kakteen von A bis Z. Neumann, Leipzig & Radebeul.
- ➢ MÜLLER B. & ALBERS F. 2002: *Caralluma*. In: ALBERS F. & MEVE U., Sukkulenten-Lexikon **3**: Asclepiadaceae (Seidenpflanzengewächse): 43–60. E. Ulmer, Stuttgart.
- ➢ RAUSCH W. 1987: *Lobivia* 85. R. Herzig, Wien.
- ➢ RITTER F. 1980: Kakteen in Südamerika **2**: Argentinien/Bolivien. Selbstverlag, Spangenberg.

**Internetseiten und PDF-Dokumente**: NACHNAME/N) (in Kapitälchen) und Initialen der Autoren/innen bzw. Herausgeber/-innen Jahr: Titel der Seite. – URL [Datum der Abfrage].

Ist auf der Internetseite kein Jahr angegeben, wird das Jahr des Zugriffs angeführt. Am Schluss ist das Datum des Zugriffs auf die Internetseite zu nennen, da Internetseiten häufig verändert und aktualisiert werden können. Auf zusätzliche Angaben, etwa herausgebende Institution der Internetseite ist zu verzichten.

- ➢ ANONYMUS 2021: Kakteengarten Jardín de Cactus. www.cactlanzarote.com/de/cact/jardin-de-cactus/ [12.01.2021].
- ➢ NIEDERSÄCHSISCHES LANDESAMT FÜR ÖKOLOGIE 2007: Hinweise zum Artenschutz für den Pflanzenhandel. – www.nlwkn.niedersachsen.de/naturschutz/hinweise-zum-artenschutzfuer-den-pflanzenhandel-42760.html [19.02.2022].

Bei Literaturquellen mit mehr als fünf Urheberinnen/Urhebern wird nur der erste Name genannt, gefolgt von "& al. (insgesamt [Anzahl] Autorinnen/Autoren)".

# **WISSENSCHAFTLICHE BEITRÄGE**

An wissenschaftliche Manuskripte werden besondere Ansprüche gestellt. Die Redaktion behält sich vor, wissenschaftliche Beiträge durch externe Fachleute begutachten zu lassen.

In wissenschaftlichen Beiträgen sind die Autorennamen bei erstmaliger Nennung von Pflanzennamen im Text nur anzufügen, wenn unbedingt notwendig (z. B. in reinen Nomenklaturbeiträgen). Diese, wie auch im Text zitierte Eigennamen, sollen nicht in Versalien (Großbuchstaben) geschrieben und nicht abgekürzt werden. Bei mehr als drei Autoren wird das Autorenzitat auf den ersten Autorennamen, gefolgt durch "& al." beschränkt (Ausnahme: Originalveröffentlichung).

Die Referenz, auf die sich die Autoren bei der Benennung/Umschreibung der Taxa beziehen, sollte möglichst genannt werden.

Die Veröffentlichung von Erstbeschreibungen und Neukombinationen setzt die Einhaltung der Regeln des ICN (Internationaler Code der Nomenklatur für Algen, Pilze und Pflanzen) bzw. ICNCP (Internationaler Code der Nomenklatur von Kulturpflanzen) voraus. Derzeit gültig sind:

- $\triangleright$  ICN von 2018 [ $\rightarrow$  www.iapt-taxon.org/nomen/main.php]
- ➢ ICNCP von 2016 [→ www.ishs.org/sites/default/files/static/ScriptaHorticulturae\_18.pdf]

Die Autoren, die sich nicht beruflich mit Botanik befassen, werden besonders darauf hingewiesen, sich mit den Regeln und Empfehlungen des ICN bzw. des ICNCP vertraut zu machen.

Bei Neubeschreibungen ist die Diagnose oder Beschreibung in englischer Sprache zu verfassen. Die Beschreibung gibt die spezifischen Merkmale des Taxons wieder, während die Diagnose sich auf die unterscheidenden Merkmale zu anderen Taxa beschränkt. Bei Neukombinationen ist das komplette Zitat des Basionyms erforderlich. Sinnvoll sind Illustrationen von zur Identifikation wichtigen Detailmerkmalen. Eine Übersetzung der englischen Diagnose oder Beschreibung erfolgt nicht. Zu einer englischen Diagnose (oder Beschreibung) kann zusätzlich eine deutsche Beschreibung (oder Diagnose) ergänzt werden.

Die Angabe und Hinterlegung des Typusmaterials ist bei Erstbeschreibungen obligatorisch; die Hinterlegung von Holo- oder Isotypen im Herkunftsland des neuen Taxons wird dringend empfohlen.

Werden Typen nicht im Herkunftsland hinterlegt, setzt die Redaktion voraus, dass der Autor die Exemplare in Übereinkommen mit nationalen und internationalen Gesetzen (CITES etc.) ein- bzw. ausgeführt hat. Auf die Legalität ist hinzuweisen.

Wissenschaftlichen Erstbeschreibungen und ggf. Revisionen ist eine kurze Zusammenfassung (Summary) in englischer und/oder ggf. der im Herkunftsland der behandelten Taxa gebräuchlichen Sprache anzufügen. Der Umfang ist auf 500 Zeichen zu begrenzen.

## **KuaS-KARTEIKARTEN**

Mit den Karteikarten soll den Pflanzenliebhaberinnen/-liebhabern ein Überblick über die sukkulenten Pflanzenarten geboten werden, die in Liebhabersammlungen kultiviert werden und/oder im Handel erhältlich sind. Auf den Karteikarten werden ausschließlich Kakteen und andere Sukkulenten nach einem festen Schema vorgestellt. Orchideen und nicht oder kaum sukkulente Arten anderer Famillien sind ausgeschlossen. Pro Karteikarte wird eine Art, ggf. inklusive ihrer Unterarten und Varietäten, präsentiert.

Dabei spielt es weniger eine Rolle, ob die Art, die Sie vielleicht gerne vorstellen würden, in neuesten Fachbüchern anerkannt wird. Wenn Sie eine Art für vorstellungswert halten, die dem "Lumping" zum Opfer gefallen ist, aber in der Kultur noch als eigene Art verbreitet ist, zögern sie nicht, ein Manuskript für die Kartei zu verfassen. Im Text können die Leserinnen/Leser kurz über alternative taxonomische Zuordnungen informiert werden. (So wird *Lobivia markusii* von verschiedenen Autorinneni/Autoren als Synonym von *L. chrysochete* angesehen. Trotzdem könnte *L. markusii* durchaus auf einer Karteikarte vorgestellt werden, wenn sie durch andere Autorinnen/Autoren als eigene Art akzeptiert wird.)

Orientieren Sie sich beim Abfassen der Manuskripte an jüngst erschienenen Karteikarten – oder fragen Sie die Karteikarten-Redaktion! Der Index der bisher erschienenen Karteikarten ist auf den Internetseiten der DKG zu finden unter: [KuaS-Karteikartenverzeichnis](https://www.dkg.eu/wp-content/uploads/2021/11/INDEX-Karteikarten_1985-2021.pdf) (pdf)

Sie möchten keinen Text für eine Karteikarte schreiben, haben aber gute Fotos von Kulturpflanzen (und vielleicht zusätzlich auch von der jeweiligen Art in der Natur?) sowie/oder Kulturerfahrungen? Auch das kann eine große Hilfe sein! Kontaktieren Sie bitte die Karteikartenredaktion. Sie können dann Bilder der jeweiligen Art, ggf. auch mit Anmerkungen zur Kultur, senden und der Text kann dann durch die Redaktion erstellt werden.

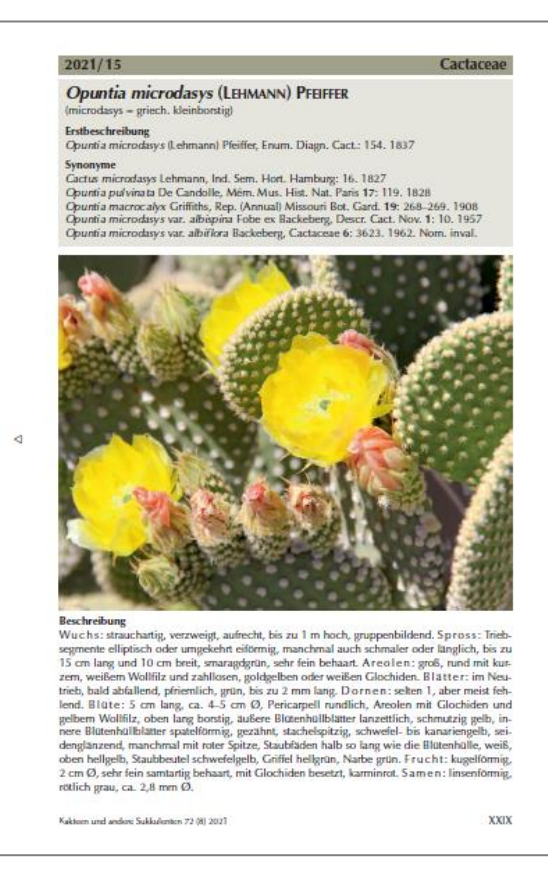

## **1. Seite**

Der Titel der Karteikarte besteht aus dem akzeptierten wissenschaftlichen Namen der vorzustellenden Art, gefolgt von dem/n Autorennamen.

Die Etymologie des Artnamens ist kurz zu nennen (maximal eine Zeile).

Der akzeptierte Name, das Basionym (wenn vorhanden) sowie wichtige Synonyme sollen mit den bibliographischen Angaben versehen sein.

Das Foto sollte eine Kulturpflanze der vorgestellten Art möglichst charakteristisch zeigen – sowohl der Habitus als auch die Blüte(n) sollte/n gut erkennbar sein.

Die Beschreibung soll die wichtigen Merkmale der jeweiligen Art, mit Blüten-, Frucht- und Samenmerkmalen, stichwortartig enthalten. Gibt es weitere Unterarten oder Varietäten, müssen diese in der Beschreibung berücksichtigt sein. (Gibt es z. B. von einer Art eine Unterart mit weißen Blüten und geraden Dornen und eine Unterart mit roten Blüten und gebogenen Dornen, wäre in der Beschreibung anzugeben: Blüten weiß oder rot, Dornen gerade oder gebogen). Wird die Beschreibung einer anderen Publikation entnommen, muss dies angegeben werden.

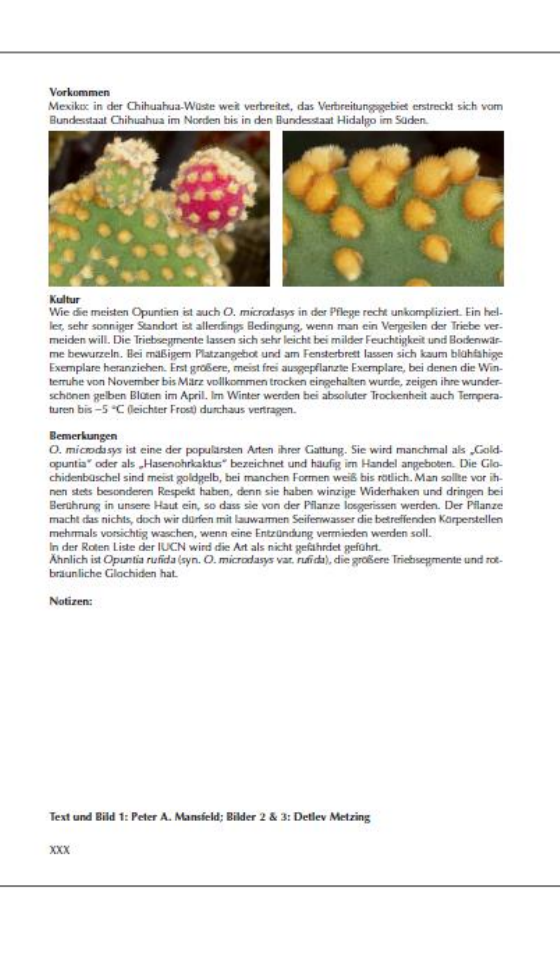

#### **2. Seite**

Im Abschnitt "Vorkommen" wird die Verbreitung der Art beschrieben. Dies beginnt mit der Angabe des Heimatlandes/der Heimatländer. Nach einem Doppelpunkt folgt die weitere Spezifizierung des Verbreitungsgebiets, z. B. die Angabe von Bundesstaaten, Provinzen und/oder Departements, Fundorten, Höhenlagen o. ä. Hinweise auf die Ökologie können gegeben werden (z. B.: im Trockenwald des Chaco; in Halbwüsten mit *Larrea*-Sträuchern, auf granithaltigen Böden o. ä.).

Zusätzliche Fotos (ein bis drei, abhängig vom Platz) können Details der vorgestellten Art, Pflanzen in der Natur, weitere Unterarten, Varietäten oder Sorten zeigen.

Der Abschnitt "Kultur" enthält möglichst ausführliche Angaben zu Licht-, Wasser- und Nährstoffbedarf, geeigneten Substraten, Überwinterungsbedingungen, Vermehrung, Mindesttemperaturen u. a. (nicht auf frühere Karteikarten verweisen!). Zusätzliche Angaben, etwa zum Pfropfen, Pflanzgefäßen, Pflanzenschutz u. a. sind gerne gesehen. Die Kulturhinweise sind ein besonders wichtiger Bestandteil der Karteikarten!

Unter "Bemerkungen" können ergänzende Angaben etwa zur Taxonomie, Verwandtschaft, Nutzung, Unterschiede zu anderen Arten und sonstigen Besonderheiten erfolgen. Literaturverweise bitte sehr sparsam in den Text einfügen, es wird kein separates Literaturverzeichnis gedruckt.

Unter "Notizen" ist ein Freiraum für die Nutzerinnen/Nutzer der Karteikarten vorgesehen, die hier eigene Anmerkungen oder Beobachtungen notieren wollen.

Am Schluss werden die Urheber/Urheberinnen des Karteikartentextes und der Bilder genannt.

# **RECHTLICHES**

Bitte beachten Sie den "Schutz geistigen Eigentums an schöpferischen Werken" durch das Urheberrecht (u. a. Texte und Abbildungen). Reichen Sie keine Texte ein, die aus anderen Zeitschriften oder Büchern abgeschrieben sind!

Eingereichte Artikel und Abbildungen dürfen weder anderweitig zur Publikation eingereicht oder bereits gedruckt sein bzw. werden. Dies gilt auch für Internetpublikationen – dort bereits veröffentlichte Beiträge können normalerweise für die KuaS nicht mehr verwendet werden.

Holen Sie die Erlaubnis anderer Autoren/-innen ein, wenn Sie deren Abbildungen für Ihren Beitrag verwenden wollen.

Auch Landkarten und Stadtpläne unterliegen dem Urheberrecht und dürfen ohne Genehmigung der Autoren/Herausgeber nicht in der "KuaS" gedruckt werden.

Kennzeichnen Sie im Text die von Ihnen verwendeten Quellen [→ **LITERATUR**].

Bitte beachten Sie auch das "Kleingedruckte" auf der letzten Seite der KuaS:

© Die monatlich erscheinende Zeitschrift ,,Kakteen und andere Sukkulenten" wird herausgegeben von der Deutschen Kakteen-Gesellschaft (DKG), der Gesellschaft Österreichischer Kakteenfreunde (GÖK) und der Schweizerischen Kakteen-Gesellschaft (SKG). Die Autoren verantworten den Inhalt der von ihnen verfassten Artikel sowie alle weiteren Angaben dazu selbst. Die Beiträge dürfen keine Angaben enthalten, die einer Werbung gleichkommen. Die vom Autor vertretene Ansicht gibt nicht zwingend die Meinung der Redaktion wieder. Die Autoren sind dafür verantwortlich, dass Veröffentlichungsrechte an Text und benutzten Illustrationen gewährleistet sind.

Für die in "Kakteen und andere Sukkulenten" veröffentlichten Texte usw. erhalten die Herausgeber das uneingeschränkte Nutzungsrecht in allen Medien. Über die Veröffentlichung von Beiträgen und Zuschriften entscheidet die Redaktion. Sie behält sich vor, diese zu bearbeiten oder zu kürzen.

Die Zeitschrift sowie alle darin enthaltenen Beiträge nebst Abbildungen sind urheberrechtlich geschützt. Jede Verwertung, die nicht ausdrücklich vom Urheberrechtsgesetz zugelassen ist, bedarf der vorherigen Zustimmung der Herausgeber. Das gilt insbesondere für Vervielfältigungen, Bearbeitungen, Übersetzungen, Mikroverfilmungen und die Einspeisung und Verarbeitung in elektronischen Systemen.

Der Autor erklärt sich bei Annahme des Manuskriptes durch die Redaktion mit der Übertragung der Rechte an "Kakteen und andere Sukkulenten" einverstanden. Nach Einreichung des Manuskriptes bekommen Sie von der Redaktion einen Autorenvertrag zugesandt, in der wir Sie um die Übertragung der Nutzungsrechte bitten. Die Herausgeber behalten sich vor, in der KuaS veröffentlichte Beiträge oder Bilder ggf. auch wieder für die KuaS oder Sonderpublikationen zu nutzen. Ihre in der KuaS gedruckten Bilder können Sie selbstverständlich auch weiterhin verwenden, z. B. für andere Publikationen.

# **EINSENDUNG**

Bitte reichen Sie nur vollständige Manuskripte ein (komplett mit Texten und Abbildungen) und haben Sie dafür Verständnis, dass wir vorläufige Texte oder reine Bildersammlungen nicht bearbeiten oder auf Ihre Eignung für die KuaS prüfen können.

Senden Sie ihr Manuskript mit allen zugehörigen Teilen bitte – entweder elektronisch oder postalisch – ausschließlich an [kuas-manuskripte@dkg.eu](mailto:kuas-manuskripte@dkg.eu) oder an Deutsche Kakteen-Gesellschaft e. V., KuaS-Redaktion, Bachstelzenweg 9, 91325 Adelsdorf, Deutschland.

Bei der Einsendung des Manuskripts geben Sie bitte an:

- ➢ Ihre vollständige Anschrift
- ➢ Telefonnummer und E-Mail-Adresse
- ➢ Art und Anzahl der beigefügten Bilder

#### **Elektronische Einsendung**

- ➢ als E-Mail-Anhang an [kuas-manuskripte@dkg.eu.](mailto:kuas-manuskripte@dkg.eu) Achten Sie bitte darauf, dass das Datenvolumen einer einzelnen E-Mail 10 MB möglichst nicht überschreitet. Gegebenenfalls senden Sie mehrere E-Mails.
- ➢ über eine Cloud-Lösung, z. B. [www.wetransfer.com](http://www.wetransfer.com/) oder [www.dropbox.com.](http://www.dropbox.com/)
- ➢ auf Datenträger (CD, USB-Stick) per Post. Datenträger werden nicht zurückgesandt!

## **Analoge Einsendung**

Um Ihre Unterlagen (insbesondere Abbildungen, Originalzeichnungen, Datenträger) bei postalischer Versendung vor Beschädigung durch Knicken oder Druck zu schützen, verwenden Sie eine entsprechend feste Versandverpackung.

## **Adresse**

#### **KuaS-Manuskripteingang**

Deutsche Kakteen-Gesellschaft e. V. Bachstelzenweg 9 91325 Adelsdorf Deutschland E-Mail: [kuas-manuskripte@dkg.eu](mailto:kuas-manuskripte@dkg.eu)

## **DAS MANUSKRIPT IN DER REDAKTION**

Alle Manuskripte werden redaktionell bearbeitet.

Der Erhalt des Manuskriptes wird durch die Redaktion bestätigt. Bei Ersteinreichung eines Manuskripts wird um Unterzeichnung des Autorenvertrags gebeten, der Ihnen von der Redaktion zugeschickt wird.

Das Manuskript wird zunächst von den zuständigen Fachredakteuren geprüft (und ggf. anderen Fachleuten zur Begutachtung gegeben).

Bei erforderlichen Korrekturen (soweit es sich nicht um Berichtigungen der Rechtschreibung, Grammatik oder kleinere stilistische Glättungen handelt) wird der Autor informiert und ggf. um eine Korrektur oder Überarbeitung gebeten.

Anschließend wird das Manuskript inklusive der (ausgewählten) Bilder für den Druck vorbereitet. Sie erhalten bei elektronischer Einreichung vor dem Druck noch eine PDF-Datei des Drucklayouts zur Durchsicht und ggf. Korrektur. Ihr Beitrag erreicht dann den Pool, aus dem letztlich die in einer bestimmten KuaS-Ausgabe erscheinenden Beiträge ausgewählt und zusammengestellt werden.

Bitte haben Sie Verständnis dafür, dass die Zeit von der Einreichung bis zum Druck des Manuskriptes auch sehr lange dauern kann.

# **HONORAR**

Die in der KuaS gedruckten Beiträge werden honoriert. Autoren erhalten für jede gedruckte Seite ein Honorar von € 13,-. Sie bekommen nach Übernahme Ihres Manuskriptes in die KuaS ein Formular zugesandt, auf der Sie die erforderlichen Angaben (Kontonummer etc.) eintragen und an den Schatzmeister (die Adresse ist auf dem Formular angegeben) senden können.

Wir möchten hier schon darauf hinweisen, dass Sie durch einen Verzicht auf das Honorar auch Artenschutzprojekte, Projekte zur Forschungsförderung oder generell die Ausstattung der KuaS unterstützen können.

Jeder Autor erhält drei Belegexemplare zugesandt. Für wissenschaftliche Originalarbeiten werden zehn Belegexemplare zur Verfügung gestellt; weitere sind auf Anfrage erhältlich gegen Berechnung der Kosten (Heftkosten und Versand; Bestellung vor dem Druck erforderlich).

## **ZU KOMPLIZIERT?**

Die scheinbar umfangreichen technischen Erfordernisse täuschen vielleicht eine etwas komplizierte Handhabung vor, doch wie gesagt: Es täuscht. Eigentlich brauchen Sie nur einen Computer mit Internetanschluss bzw. eine E-Mail-Möglichkeit zu Versendung der digitalen Version. Falls Sie analog einreichen, brauchen Sie einen Drucker oder eine Schreibmaschine, die in Ordnung sind und dem Anspruch auf ein sauberes, klares Schriftbild entsprechen – das ist fast alles.

Bitte denken Sie daran, dass Manuskripte wesentlich aufwendiger zu bearbeiten sind, wenn diese Hinweise keine Beachtung finden. Da die redaktionelle Arbeit nicht hauptberuflich ausgeführt wird, ist die rationelle Bearbeitung des Materials eine wichtige Voraussetzung für den zeitlich und kostenmäßig zu bewältigenden Aufwand! Generell kann die redaktionelle Bearbeitung viel Zeit (bis zu Monaten) erfordern. Bitte haben Sie daher Verständnis dafür, dass die Zeit von der Einreichung bis zum Druck des Manuskriptes auch mal sehr lange dauern kann.

Wir stehen für weitere Fragen gerne zur Verfügung. Gegebenenfalls können Sie sich auch an bereits veröffentlichten Beiträgen in KuaS-Heften jüngeren Datums orientieren.

Diese Autorenhinweise (Ausgabe Juli 2023) ersetzen die früher erschienenen Versionen.

Ihre Redaktion "Kakteen und andere Sukkulenten", 1. Juli 2023